# 1. Plan kont

1.1 Modyfikowanie struktury planu kont

Dodaj następujące konta

- Konto syntetyczne, bilansowe, zwykłe, walutowe 101 o nazwie: Kasa walutowa
- Konto analityczne, bilansowe, walutowe 101-1 o nazwie: Kasa Euro
- Konto analityczne, bilansowe, zwykłe 135-1 o nazwie: Środki pienieżne w drodze
- Konto analityczne, bilansowe, zwykłe 135-2 o nazwie: Pozostałe środki
- Konto analityczne, bilansowe, rozrachunkowe, 205-1 o nazwie: Jednostki powiązane
- Konto analityczne, bilansowe, rozrachunkowe, wymagające wypełnienia rozrachunków, 205-1-x (gdzie x jest kodem kontrahenta)
- Konto analityczne, bilansowe, rozrachunkowe, 205-2 o nazwie: Pozostałe jednostki
- Konto bilansowe, rozrachunkowe, wymagające wypełnienia rozrachunków205-2 x ( gdzie x jest kodem kontrahenta)
- Konto syntetyczne, bilansowe, rozrachunkowe, walutowe, 305 o nazwie: Rozliczenie WNT
- Konto analityczne, bilansowe, rozrachunkowe, 305-1, o nazwie: Jednostek powiązanych analityki 1, 2 i 3 do konta 305-1 o nazwach odpowiednio: Materiały, Towary i Składniki majątkowe,
- Konto anlityczne, bilansowe, rozrachunkowe, 305-2 o nazwie: Jednostek powiązanych analityki 1, 2 i 3 do konta 305-2 o nazwach odpowiednio: Materiały, Towary i Składniki majątkowe,
- Konto analityczne, bilansowe, zwykłe, 330-1 oraz 330-2 o nazwach odpowiednio: Pierwszy magazyn i drugi magazyn
- Konto techniczne, bilansowe, zwykłe, 901, z kontrolą zerowego salda
- Pozabilansowe konto techniczne, 999
- Konto analityczne do kont syntetycznych 501,502,550, których nazwy będą w słowniku o nazwie koszty podstawowe i są następujące: Wynagrodzenia z narzutami, amortyzacja, Czynsze, Media, Ochrona, Inne koszty, Materały, Szkolenia

Ustaw opcje walutowe na wszystkich analitykach kont rozrachunkowych z odbiorcami i dostawcami krajowymi (201 i 202)

- 2. Dodaj następujące typy dokumentów
	- RKR Różnice kursowe, obsługiwany jako dokument prosty
	- KOMP kompensata, obsługiwany jako dokument prosty
	- RKW raport kasowy walutowy, konto kasy 101-1 waluta:Euro
	- FVSW- faktura Vat sprzedaż walutowa, waluta Euro
	- WNT faktura wew WNT, domyślny raport, rej. Naliczony WNT
	- Popraw WDT ustaw dodatkowo opcję Pokaż kolumnę Usługa
- 3. Rejestr VAT

Dodaj rejestry

Naliczony, typ zakup; rodzaj-zwykły

- Korekta podatku naliczonego typ: zakup; rodzaj: zwykły: korekty
- Należny-typ: sprzedaż, rodzaj: zwykły
- Korekta podatku należnego typ:sprzedaż; rodzaj: zwykły, korekty
- Usługi budowlane- typ: sprzedaż; rodzaj: z konfigurowalnymm okresem; okres warunkowy; 30 dni od daty operacji gospodarczej
- Sprzedaż usług do UE typ: sprzedaż; rodzaj: Dostawa towarów i świadczenie…
- Zakup środków trwałych
- 4. Konta specjalne
	- Wynik finansowy:860
	- Rozliczenie kosztów zes 4:490
- 5. Ustawienia programu
	- Konta rejestru VAT 221

### **6. Faktura VAT zakupu**

- Wprowadź do bufora fv
	- a) Faktura VAT nr 87/2016 z 01.03.2016 Otrzymana od Office Depot (NIP 123123-45-54) w dniu 12.03.2016 Treść dok 10-PZ/0001; 10-PZ/0003 Wartość netto 29 567,01 VAT 23%, sprzedaż opodatkowana Płatne przelew do 15.03.2016

Dekretacja WN: 302 i 221 MA: 202

b) Faktura VAT nr 1223/2016 z 11.03.2016 Otrzymana od Kornex sp zoo (nip 987-987-45-65) w dniu 19.03.2016 Wartość netto 7 123,45zł VAT 23% sprzedaż opodatkowana Płatne przelewem do 25.03.2016

Dekretacja WN: 302, 221; MA: 202

# **WBPROWADŹ BO**

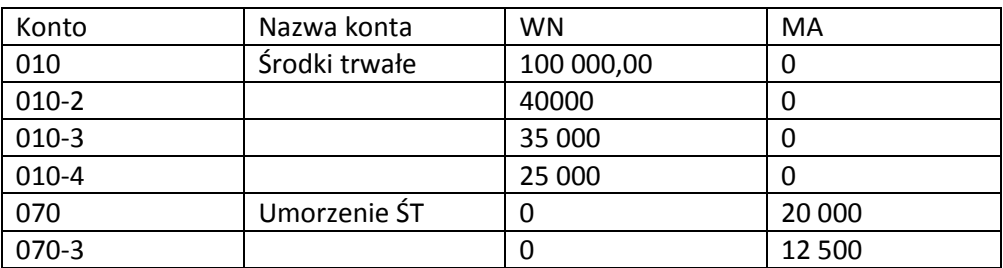

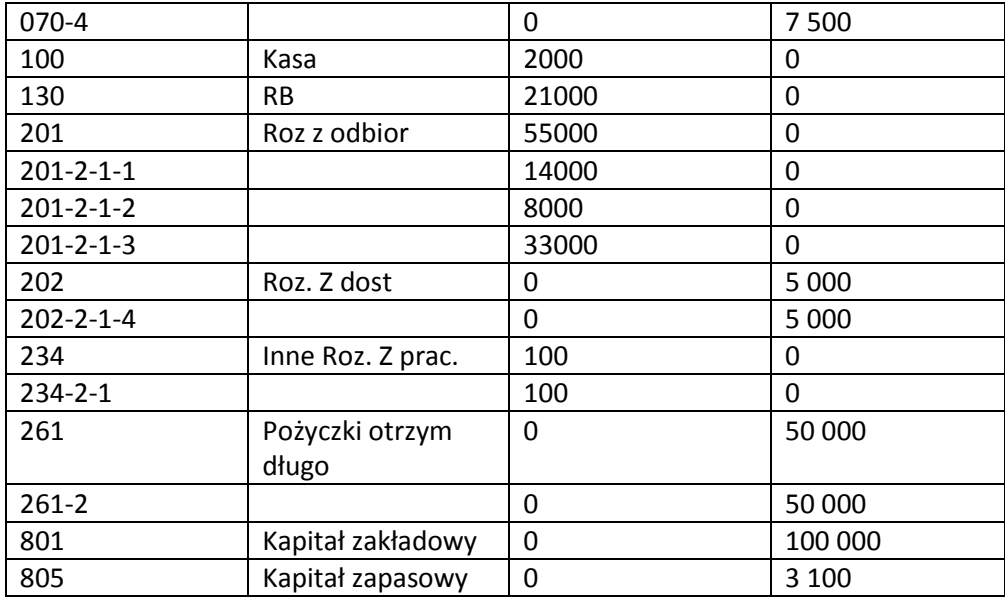

### **7. DOKUMENT PROSTY**

- Przyjęcie zewnętrzne
	- Wprowadź do bufora trzy dokumenty PZ
		- a) Przyjęcie zewnętrzne 10-PZ/0001 Dokument PZ nr 10-PZ/0001 z 10-03-2016, o wartości 12 567,01zł Dekretacja Wn 330-1, Ma 302-2-2
		- b) Przyjęcie zewnętrzne 10-PZ/0002 Dokument PZ nr 10-PZ/0002 z 10-03-2016, o wartości 7 123,45zł Dekretacja Wn 330-1, Ma 302-2-2
		- c) Przyjęcie zewnętrzne 10-PZ/0003 Dokument PZ nr 10-PZ/0003 z 12-03-2016, o wartości 17 000zł Dekretacja Wn 330-2, Ma 302-2-2

### **8. WYDANIE ZEWNĘTRZNE**

Wprowadź do bufora dokument WZ z 15-03-2016

- WZ: 10-WZ/0001
- Wartość 5 000zł, Dekretacja WN 741-2, Ma 330-1

### **9. Faktura VAT sprzedaży**

Zapisz do bufora faktury sprzedaży:

- Faktura VAT nr 10-FVS/0001 z 22-03-2016 Wystawiona dla (dla założonego kontrahenta 2) Treść dokumentu 10-wz/0001 Netto: 3000 zł płatne przelewem 21-03-2016
- Faktura VAT nr 10-FVS/0002 z 22-03-2016 Wystawiona dla KAMA S.A (NIP 123-456-03-09) Netto: 2100 zł płatne przelewem 31-03-2016
- Faktura VAT nr 10-FVS/0003 z 23-03-2016 Wystawiona dla (dla założonego kontrahenta 2) Netto: 750 zł płatne przelewem 28-03-2016
- Faktura VAT nr 10-FVS/0004 z 23-03-2016 Wystawiona dla BIZNESPARTNER (NIP 987-852-01-01) Netto: 1250 zł płatne przelewem 21-04-2016

### **Stawka VAT 23%**

# **10. WYCIĄG BANKOWY**

Wprowadź do bufora wyciąg bankowy WB 30/2016 z 30-03-2016 z którego wynika:

- Wypłacono 5000zł celem zasilenia kasy
- Wpłynęło 4 000 zł od EKO Sp. Zoo za FVS 761/2016 i 782/2016
- Wpłynęło 4612,50 od kontrahenta 2
- Zrealizowano przelew na kwotę 8761,84 na konto Kornex sp zoo (nip 987-987-45-65) za fv 1223/2016
- Bank pobrał prowizję w wysokości 25 zł
- 1. WB 160 potwierdzający założenie lokaty 3 miesięcznej 25 000,-
- 2. WB 161 potwierdzający:

a)Zapłatę podatku VAT za ubiegły miesiąc 11 300,-

b)Wypłatę wynagrodzenia 80 000,-

c) Pobranie prowizji za przelew 8,-

- 3. KW/BDW wpłacono do banku utarg dzienny 75 000,-
- 4. Zakupiono za gotówkę znaczki pocztowe 62,-
- 5. WB 162 potwierdzający:
- a) Otrzymanie odsetek od środków na rachunku 15,90
- b) Wpływ utargu
- 6. WB 163 potwierdzający:
- a) Otrzymanie kredytu bankowego 150 000,-
- b) Pobranie prowizji 1 500,-
- c) Przelew środków dostawcy, jako zaliczkę na poczet usług 7 700,-

# **11. RAPORT KASOWY**

Wprowadź do bufora raporty kasowe:

a) RK 1/2016 z 2016-03-01

10-01/0001/KP z 2016-03-05 Zasilenie kasy z konta bankowego 5000zł 10-01/0002/KP z 2016-03-20 Wpłata gotówką za fv 10-FVS/0003 w kwocie 922,50

10-01/0001/KW z 2016-03-21 Wypłata zaliczki pracownikowi Jan Kowalski 200 zł

### b) RK2/2016 z 2016-04-14

### 10-02/0001/KP z 2016-04-05

Rozliczenie zaliczki pobranej prze Jana Kowalskiego – zwrot pozostałej kwoty w wysokości 42 zł

10-02/0001/KW z 2016-04-14

Wydanie 2000 zł pracownikowi Hans Klos celem wpłaty nadwyżki kasowej na rachunek bankowy

### **12. RMK**

- Zakupiono polisę ubezpieczeniową roczną 2400,- zapłata nastąpi później
- Rozliczenie międzyokresowe kosztów" Rezerwa na remont kapitalny nieruchomości 150 000 (planowany okres 12 miesięcy)
- PK przeksięgowano miesięczne raty rozliczeń międzyokresowych (remont, polisa)